## 如果是在學校考試的,帳號一般使用學號,密碼使用身分證字號。

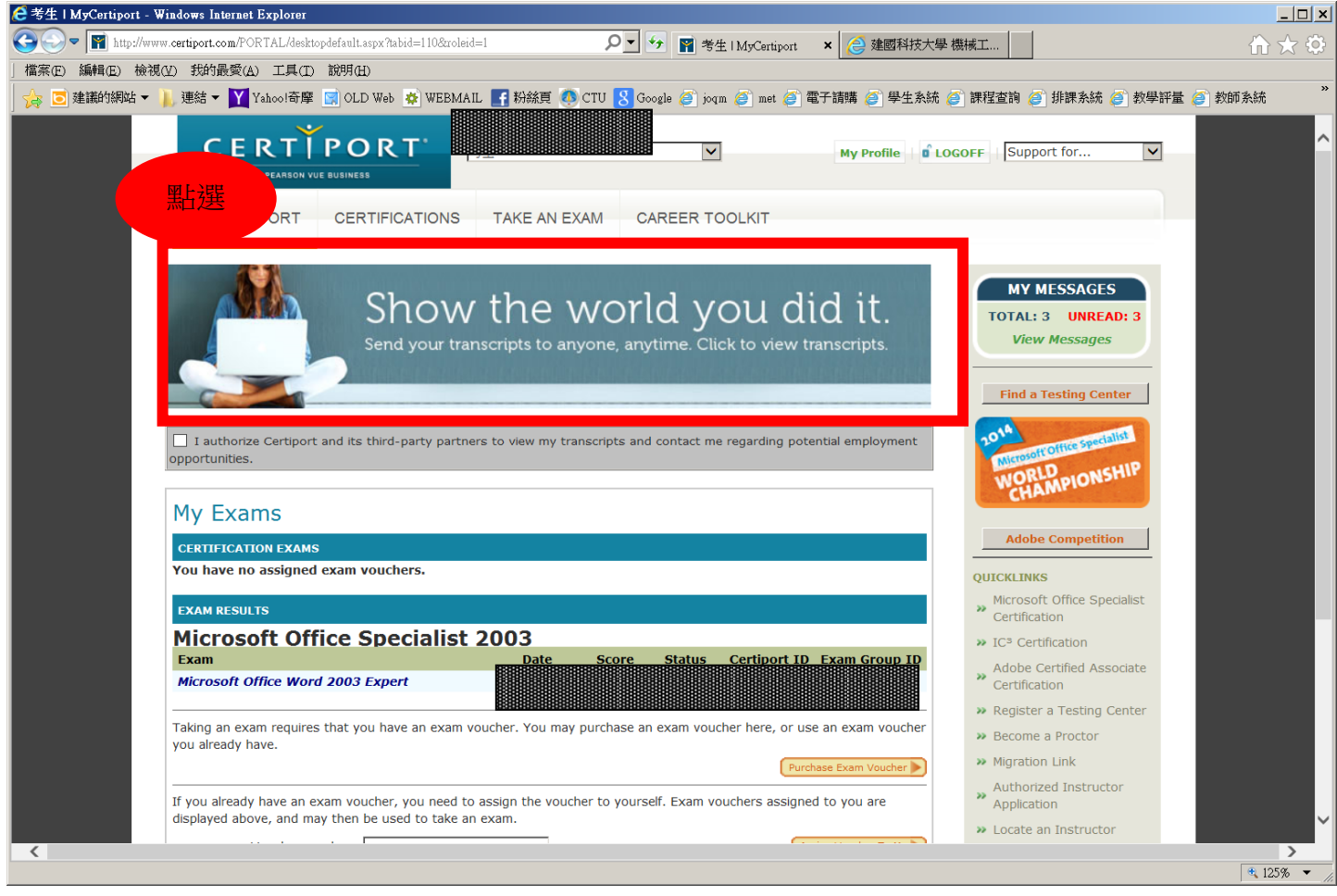

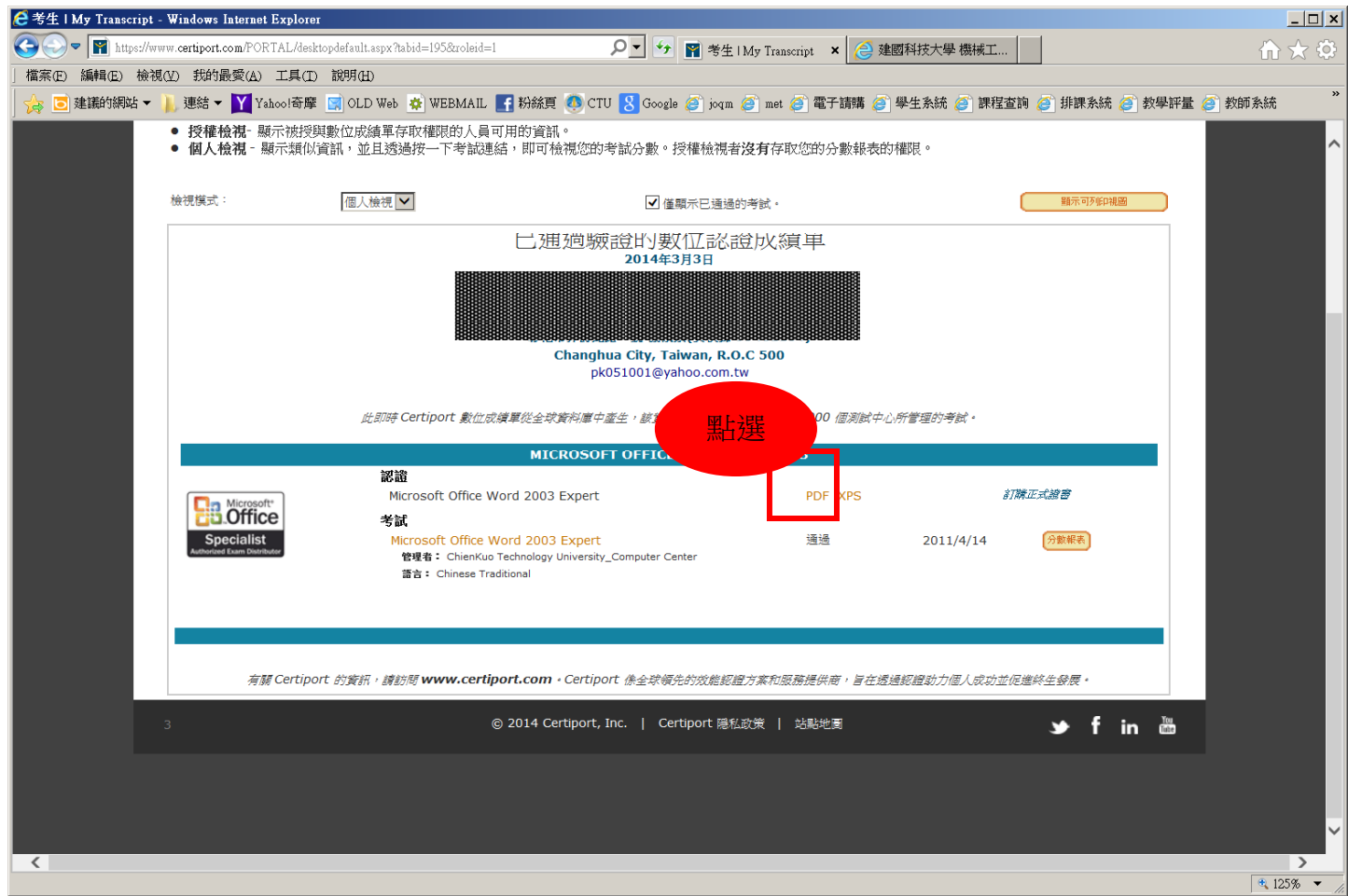

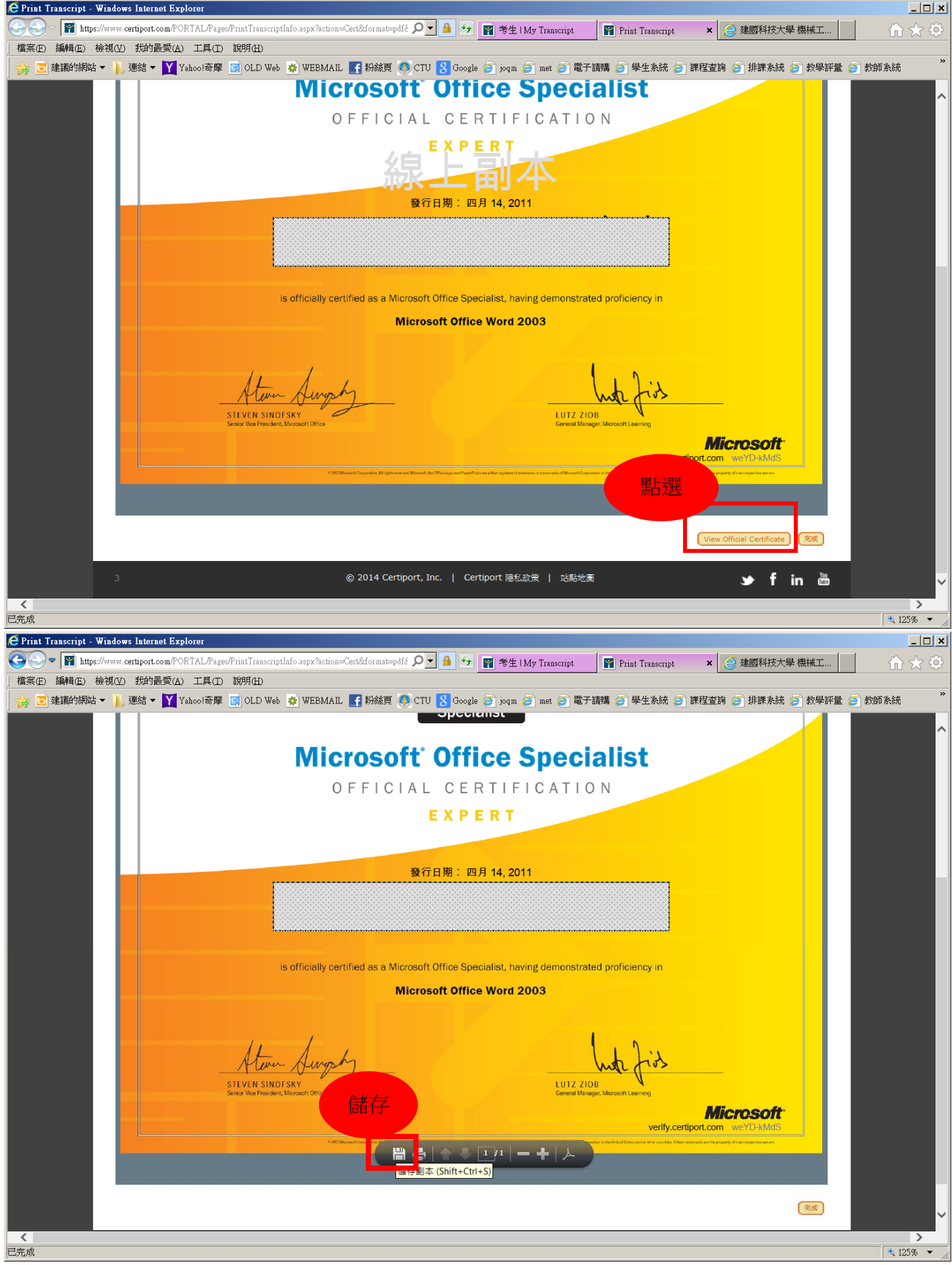

請將檔名儲存為學號後上傳,感謝!